## Modo Shortcuts

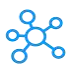

## **Modo Shortcuts for Windows & Mac**

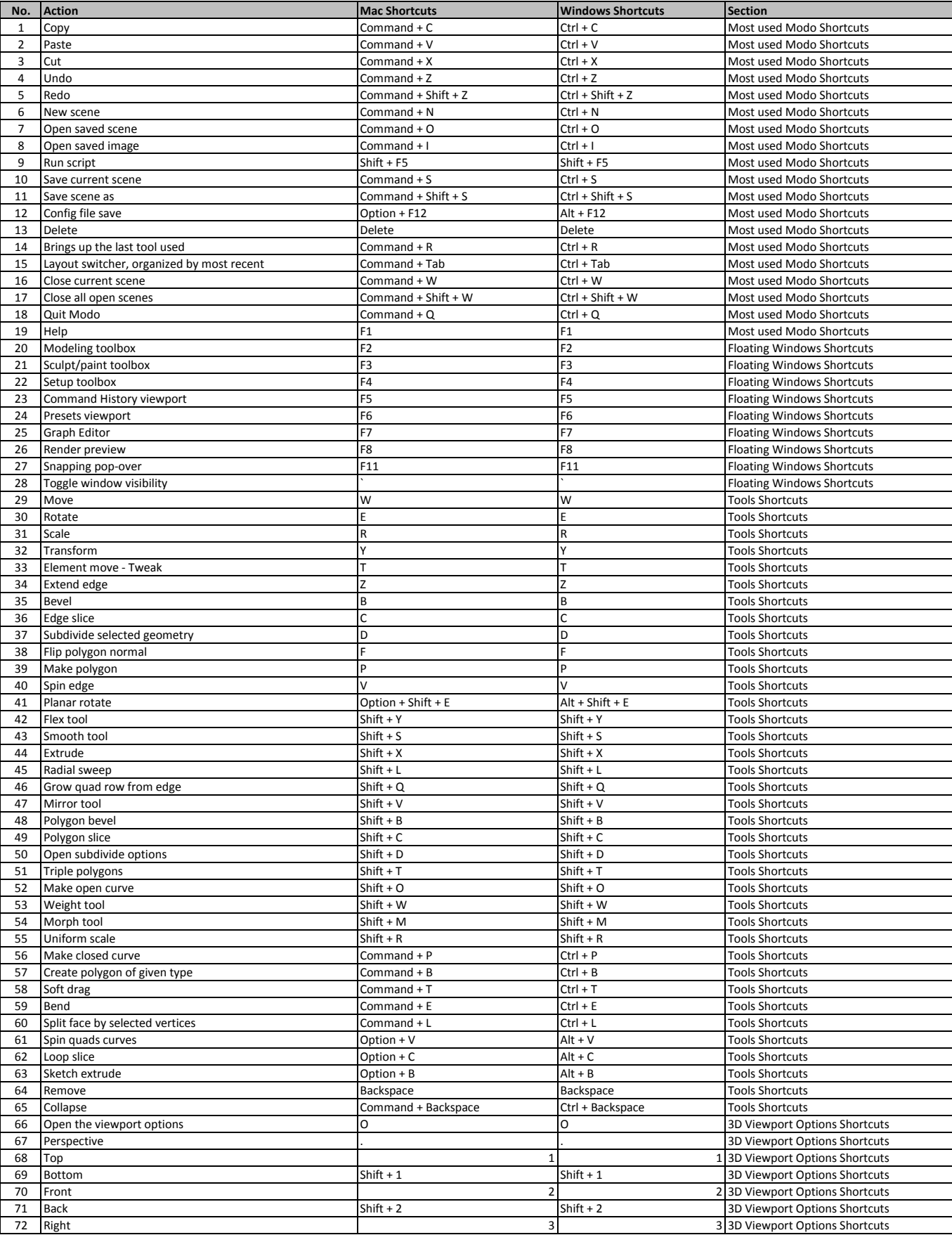

## Modo Shortcuts

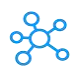

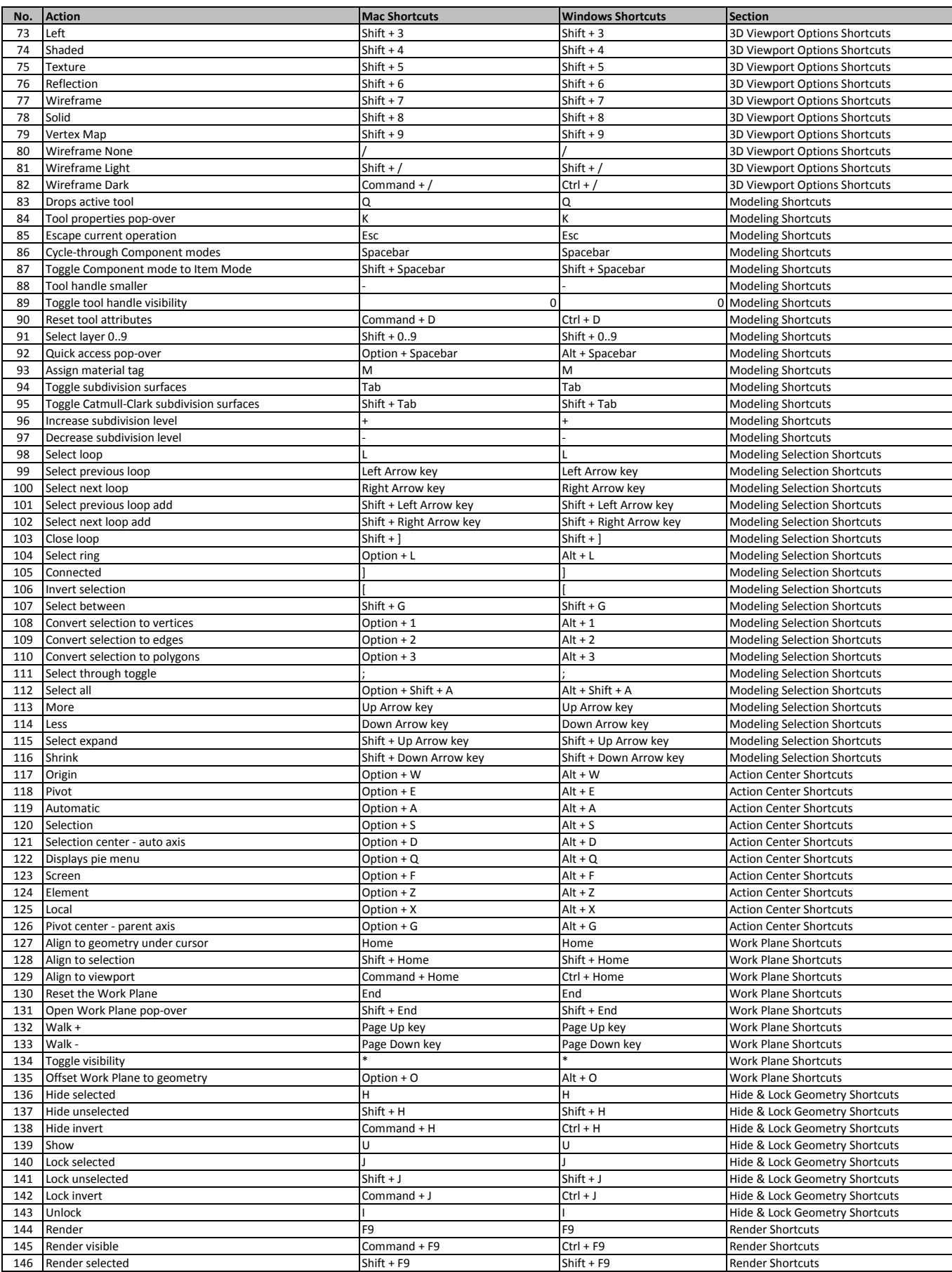

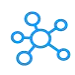

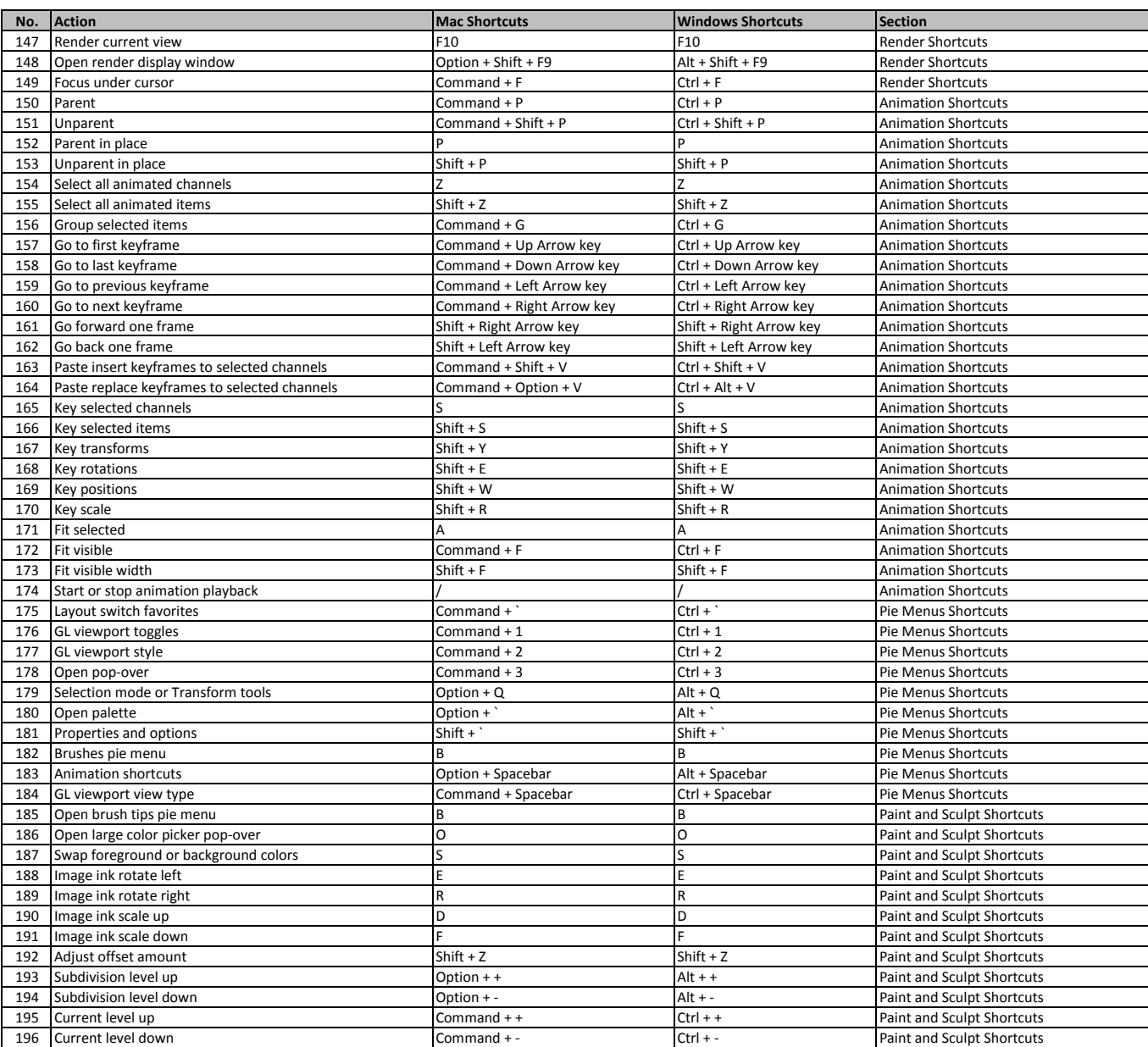

**[learn more - https:/](https://tutorialtactic.com/keyboard-shortcuts/modo-shortcuts-windows-mac/)/tutorialtactic.com/keyboard-shortcuts/modo-shortcuts-windows-mac/**